## SAP ABAP table HRFPM\_INTEGRATION\_TIMES {HR-FPM: Time Frame for Integration}

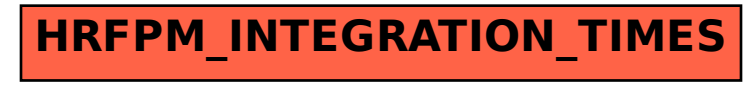